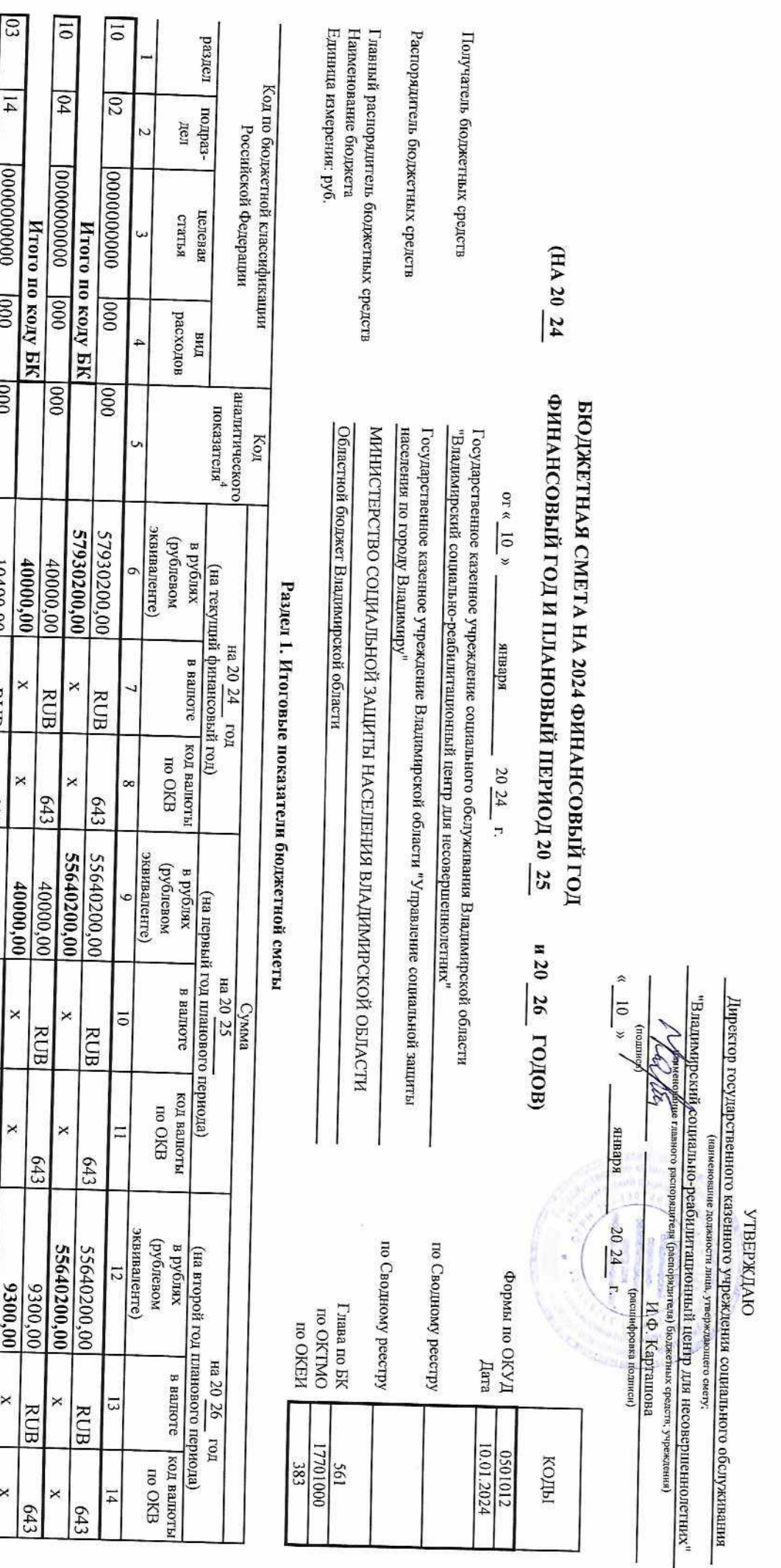

 $\begin{array}{c} \hline \end{array}$ 

 $\overline{\phantom{a}}$ 

**Hroro no kony EK**  $\frac{1}{2}$ **Bcero**  $\begin{array}{r|l} & 10400,00 \\ \hline 10400,00 \\ \hline 17980600,00 \\ \hline \end{array}$  $\mathbf{r}$  $\frac{1}{\sqrt{2}}$  $\times$  $\times$  $\pmb{\times}$  $643$  $\frac{0,00}{0,00}$ <br>55680200,00  $\times$   $\times$ **RUB**  $\boldsymbol{\times}$  $643$  $\begin{array}{|l|l|} \hline & 00400, 00\hline \hline & 0400, 00\hline \hline & 0400, 00\hline \end{array}$  $\times$  $\frac{RUB}{R}$ 

 $\times$ 

 $\times$ 

 $\boldsymbol{\mathsf{x}}$ ×  $643$ 

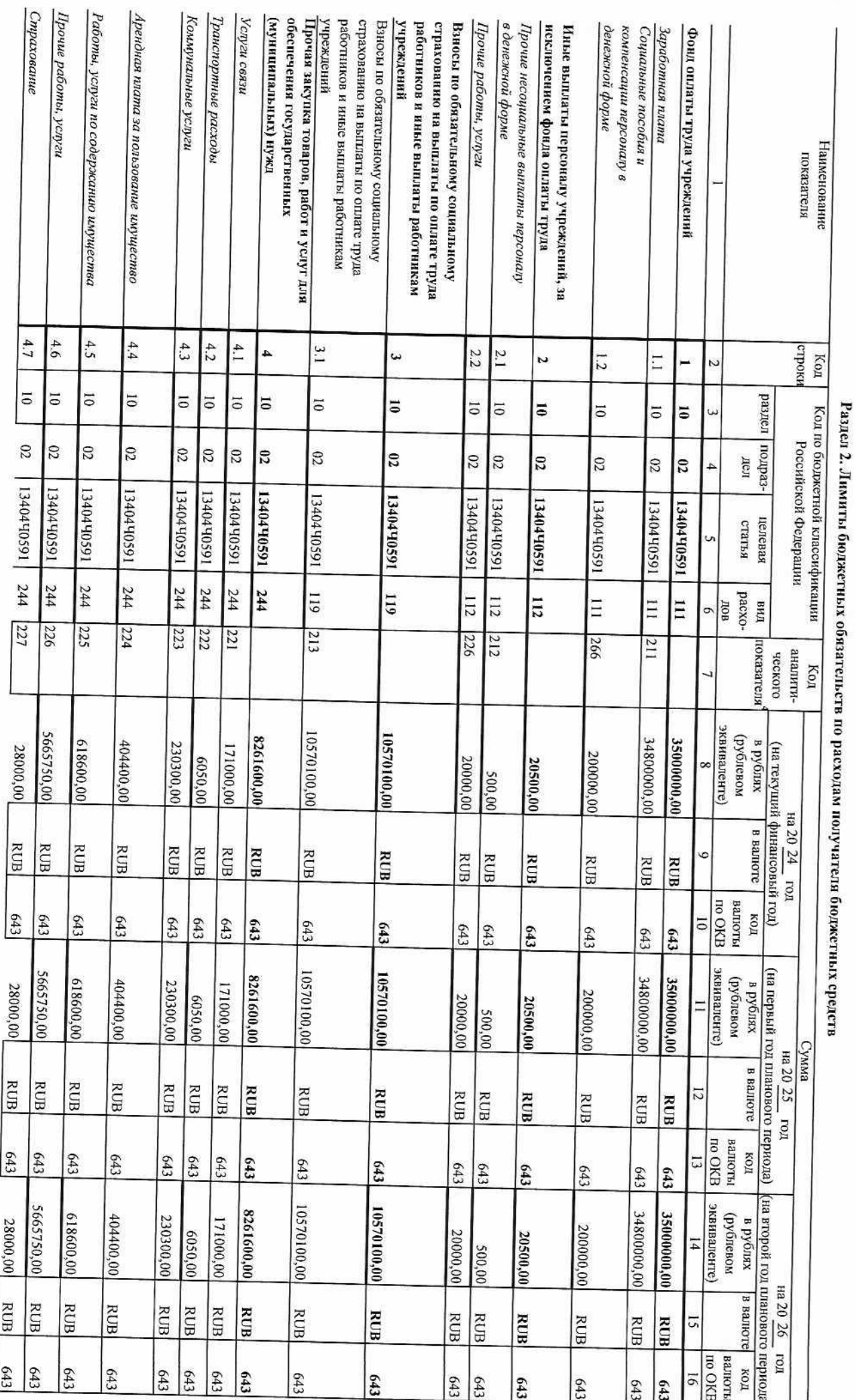

 $-1$ .

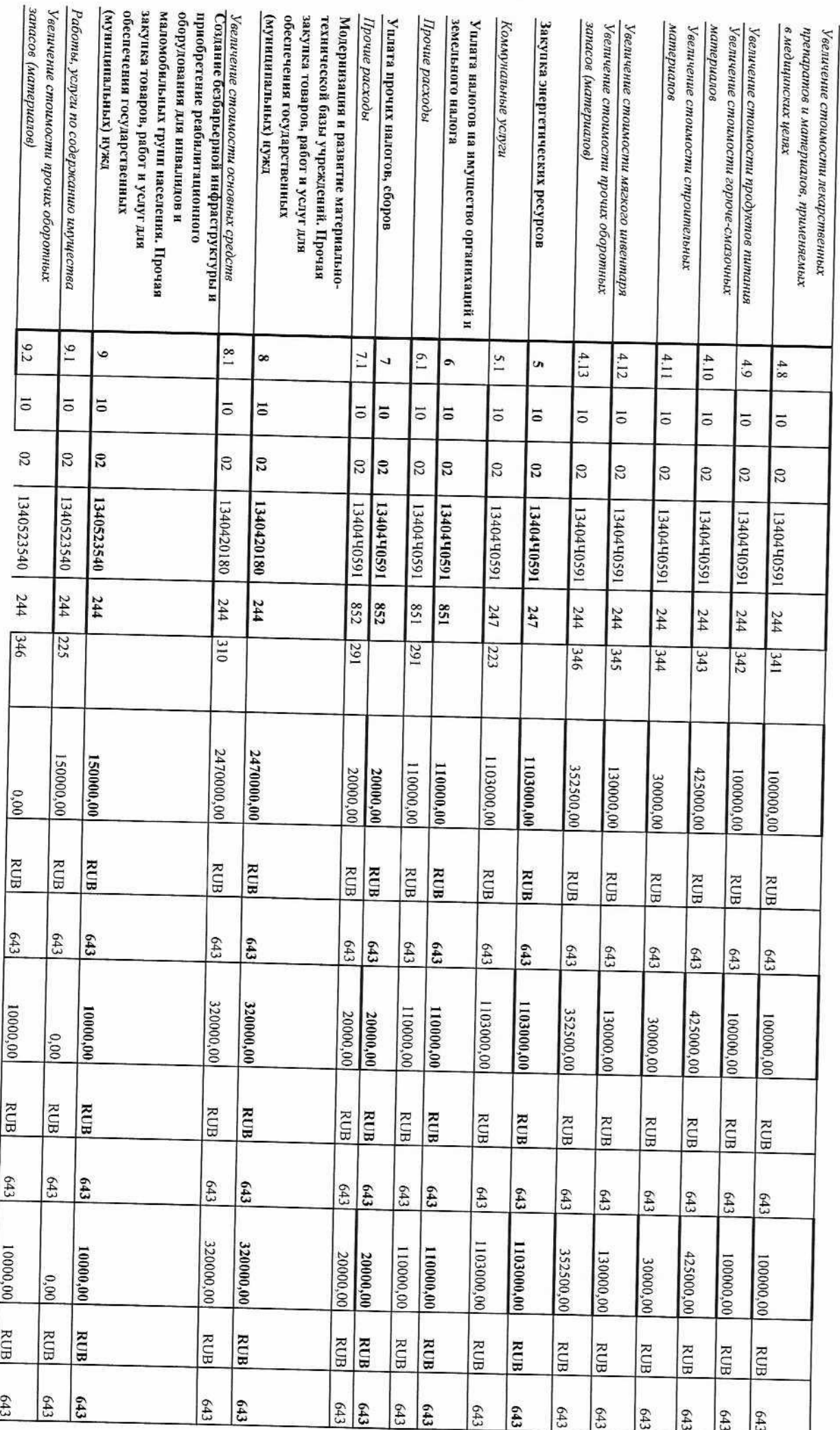

 $\mathbf{L}$ 

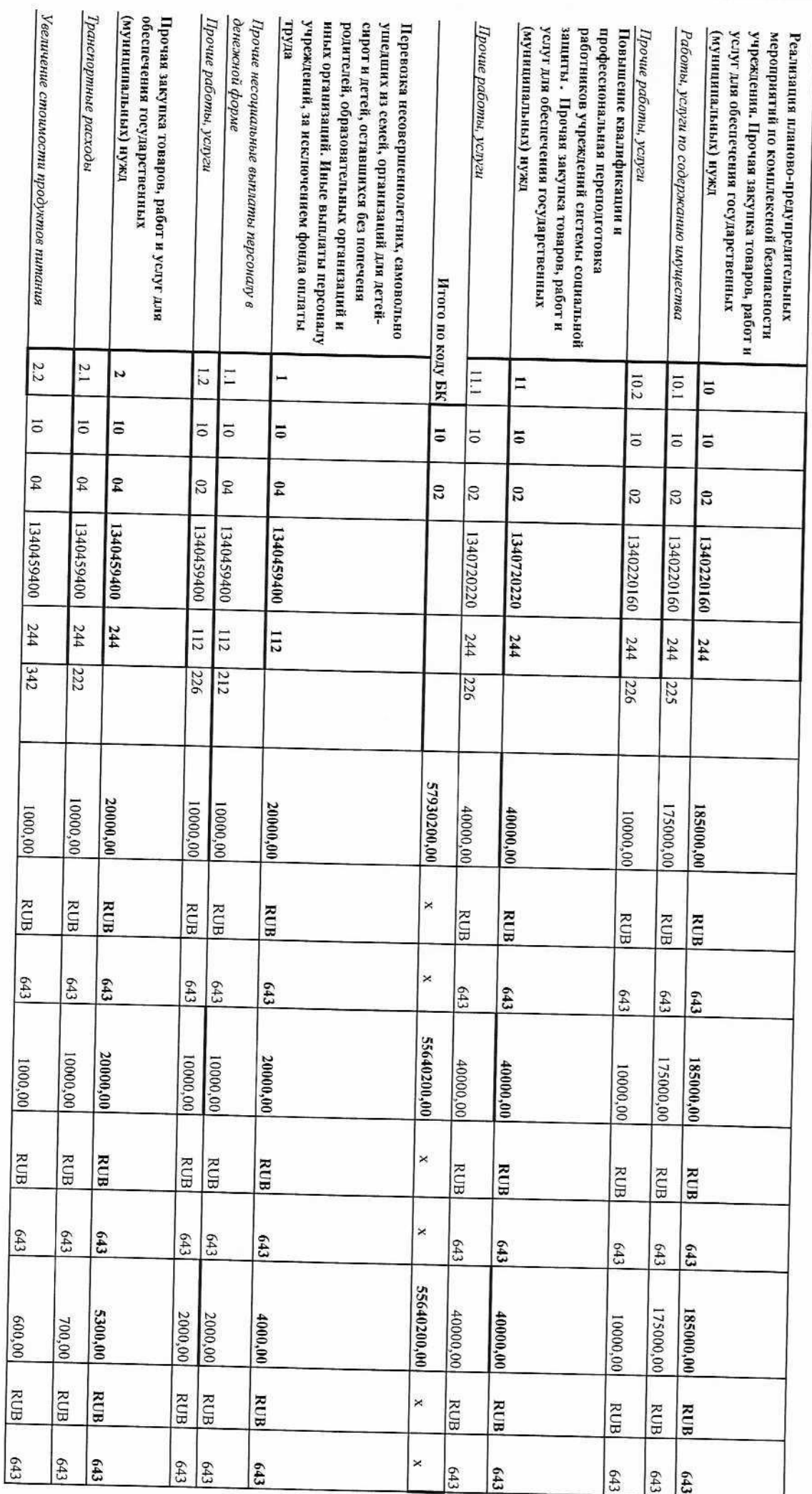

 $\mathbf{L}$ 

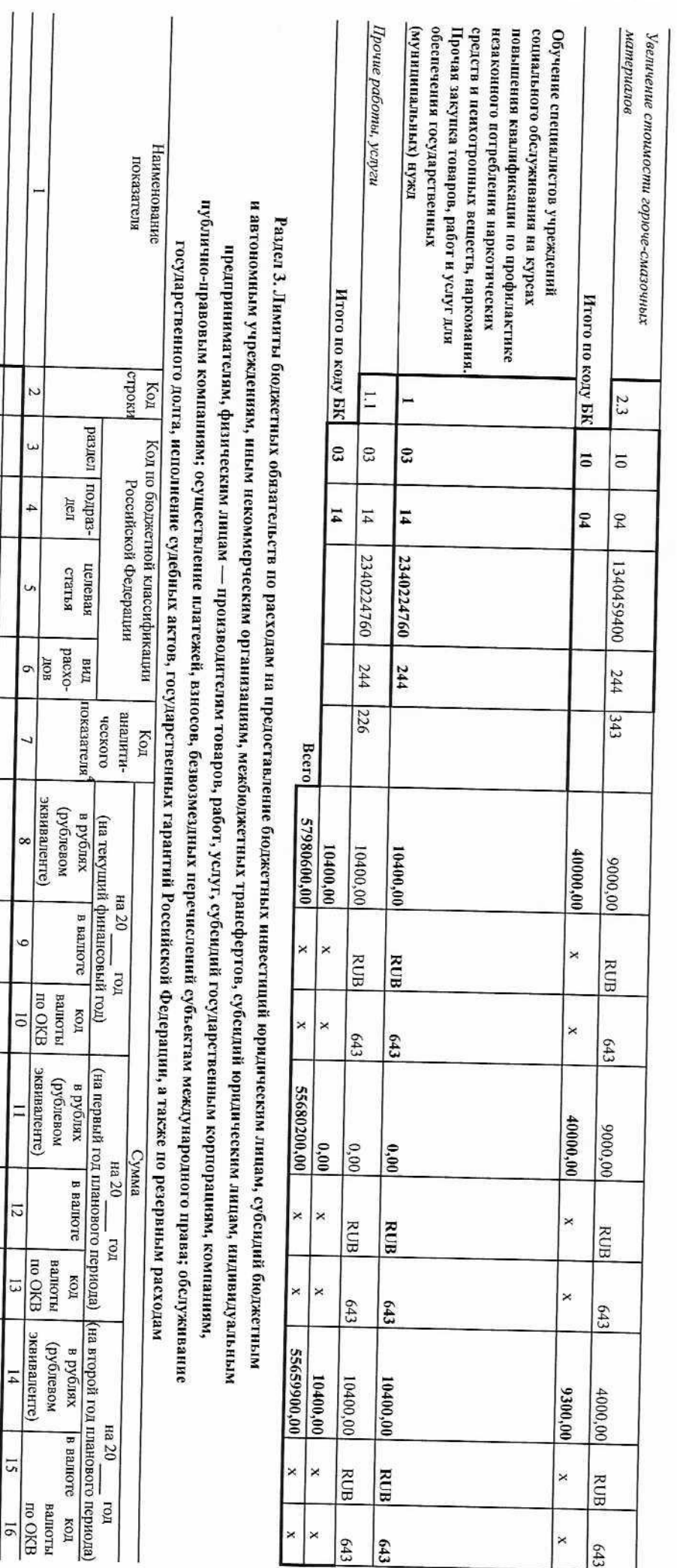

**Hroro no kozy EK** 

**Beero** 

 $\times$  $\mathbf{x}$ 

 $\vert$  ×

 $\vert$ × ×

 $\vert$ ×  $\times$ 

 $\vert$ ×  $\vert$ ×

 $\mathsf{I}\ast$ ×

 $\frac{1}{\sqrt{2}}$ 

į

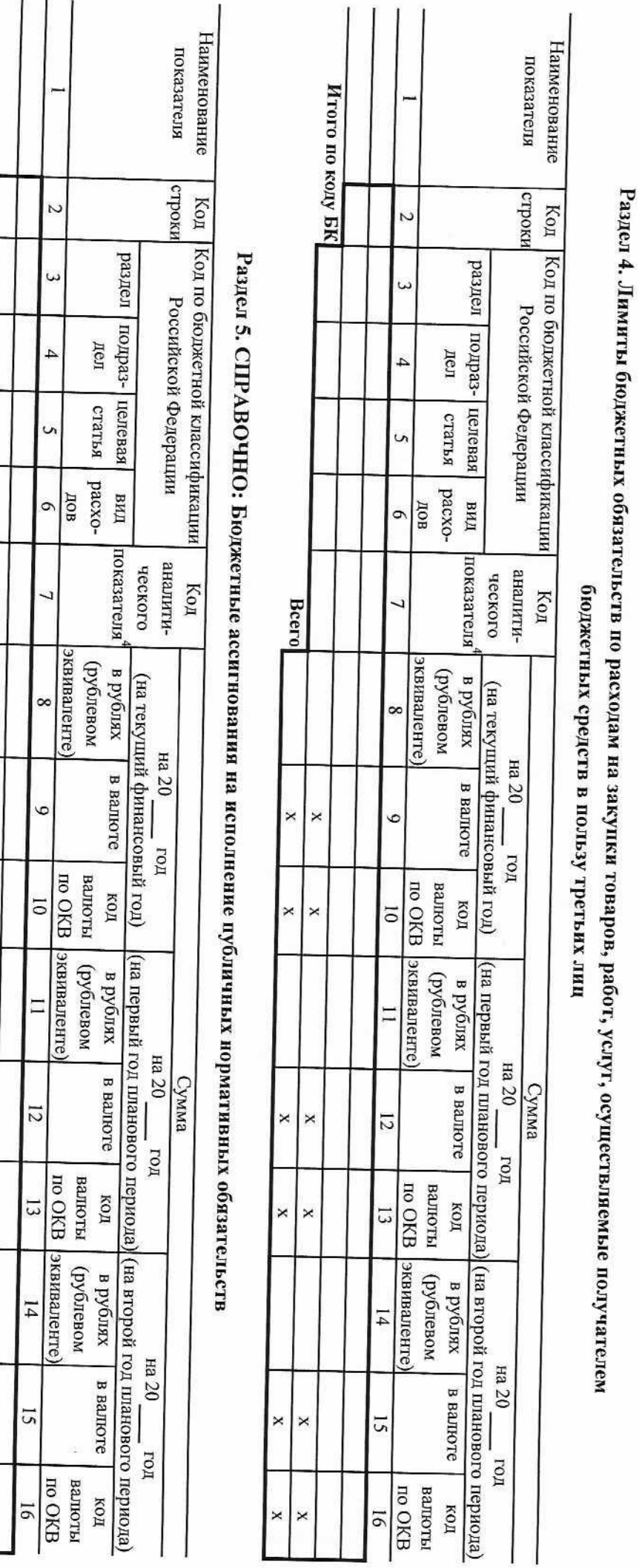

**HTOFO HO KOAY BK** 

Bcero

 $\pmb{\times}$  $\vert$   $\times$ 

 $\times$   $\times$ 

 $\mathbf{x}$  $\times$ 

 $\mathbf{x}$ 

 $\boldsymbol{\times}$  $\boldsymbol{\mathsf{x}}$ 

 $\times$  $\boldsymbol{\times}$ 

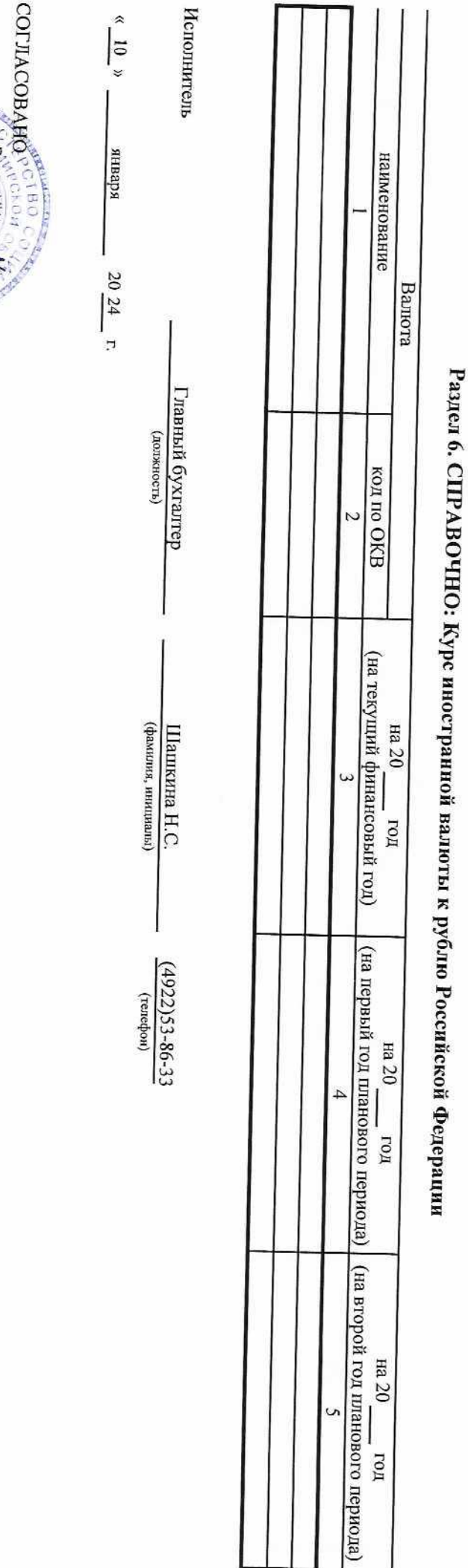

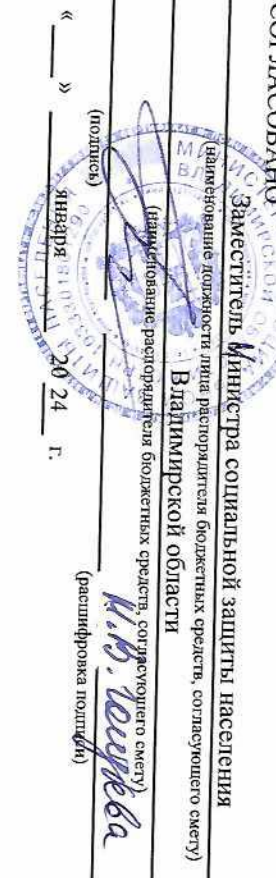

i.